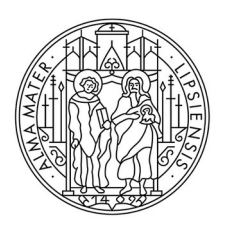

#### **UNIVERSITAT LEIPZIG**

# **NLP Lab Session 5 Hidden Markov Models**

Felix Helfer helfer@saw-leipzig.de

24.06.24 / 01.07.24

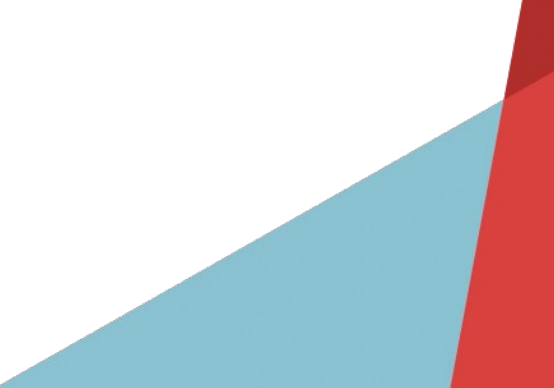

#### **HIDDEN MARKOV MODELS**

#### **Kurzer Rückblick:**

- HMMs als Verfahren für das **Sequence Labeling**
- Also: Modell, welches jeder **Einheit** in einer **Sequenz** ein **Label** zuordnet
- Anwendung z.B. bei **Part-of-Speech-Tagging**

(im Deutschen übrigens Marko**w**)

#### **MARKOV CHAINS**

- HMM als Erweiterung einer **Markov Chain** (Markowkette).
- Markov Chains berechnen WKT für **Sequenzen beobachtbarer Zustände**.

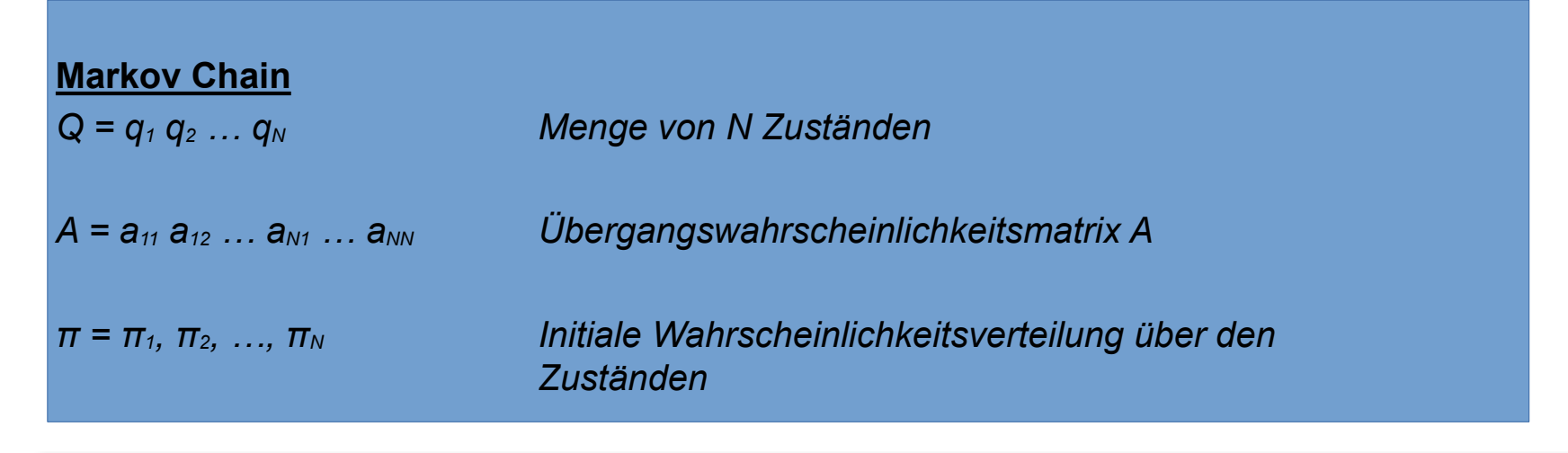

#### **MARKOV CHAINS**

– (Für Markowketten erster Ordnung) Enthält die **Markow-Annahme**. Für eine Zustandssequenz q<sub>1</sub>, q<sub>2</sub>, ... q<sub>i</sub> gilt:

$$
P(q_i = a|q_1...q_{i-1}) = P(q_i = a|q_{i-1})
$$

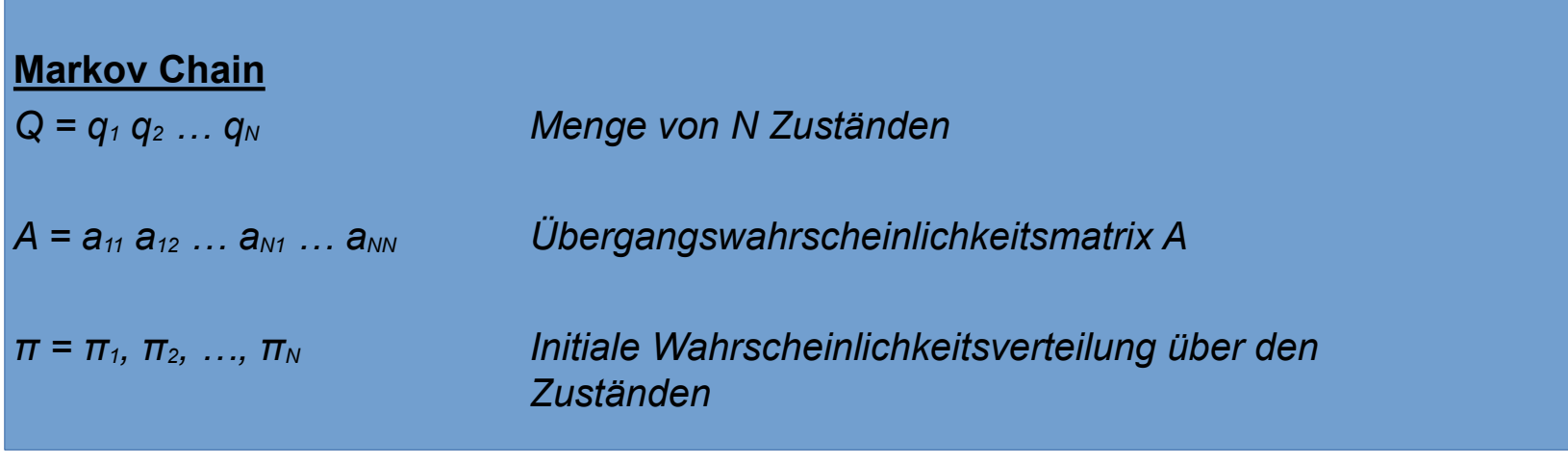

#### **MARKOV CHAINS - BEISPIEL**

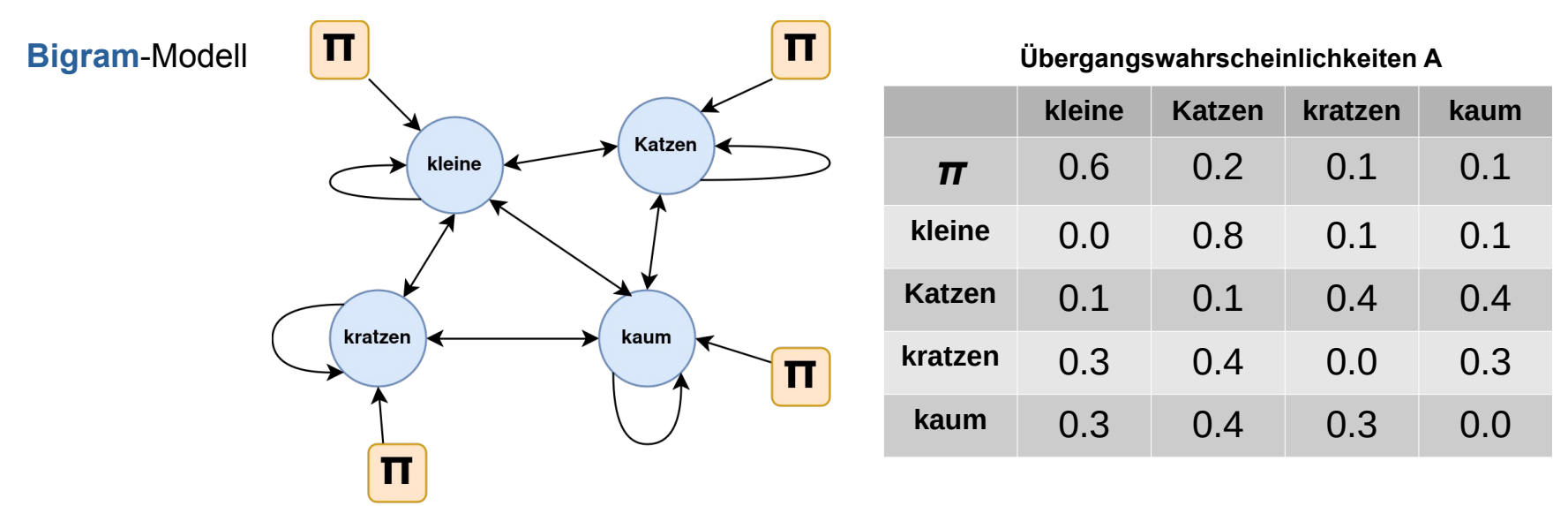

*→ Wahrscheinlichkeit von "Kleine Katzen kratzen kaum" vs. "kaum kratzen kleine Katzen"?*

#### **MARKOV CHAINS - BEISPIEL**

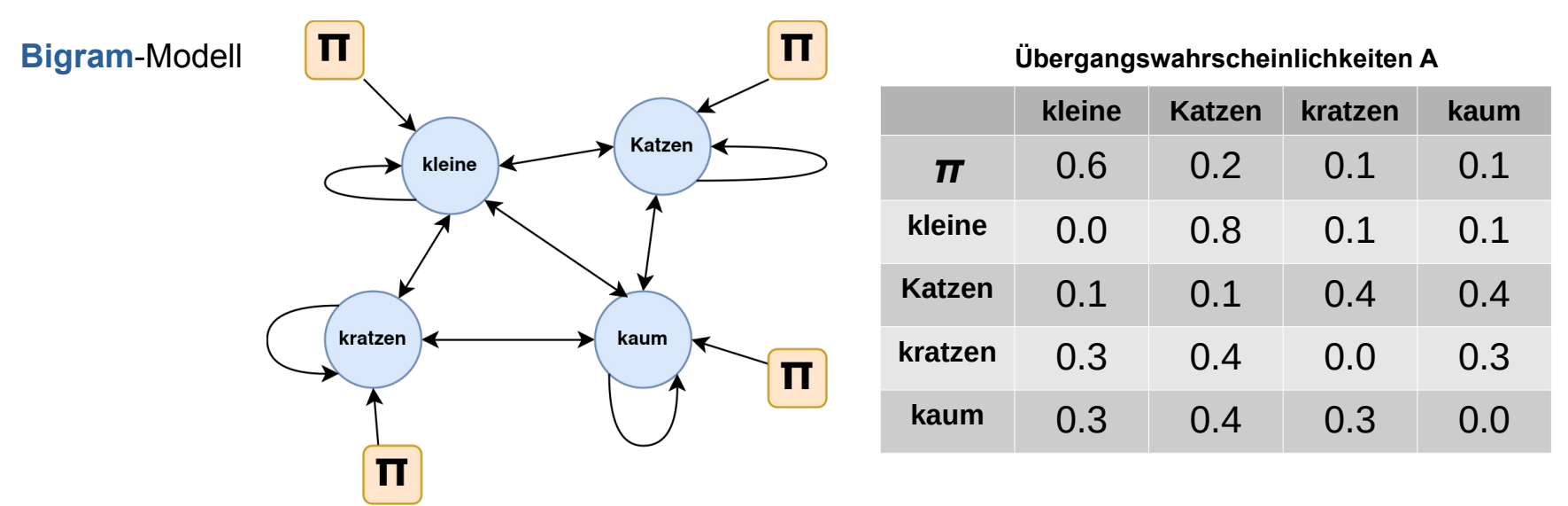

*→ Wahrscheinlichkeit von "Kleine Katzen kratzen kaum" vs. "kaum kratzen kleine Katzen"?*

*P("kleine Katzen kratzen kaum") = 0.6 \* 0.8 \* 0.4 \* 0.3 = 0.0576 P("kaum kratzen kleine Katzen") = 0.1 \* 0.3 \* 0.3 \* 0.8 = 0.0072*

### **VON MARKOV CHAINS ZU HIDDEN MARKOV MODELS**

*Wieso sind Markov Chains nur bedingt für Aufgaben wie Part-of-Speech-Tagging geeignet?*

### **VON MARKOV CHAINS ZU HIDDEN MARKOV MODELS**

*Wieso sind Markov Chains nur bedingt für Aufgaben wie Part-of-Speech-Tagging geeignet?*

**→** Die relevanten Zustände (also: POS-Tags) sind für gewöhnlich **versteckt** (d.h. nicht beobachtet).

**Deshalb:** Ein Modell für beobachtete *und* unbeobachtete Zustände (z.B. Token vs. POS-Tags) → **Hidden Markov Model**

#### **HIDDEN MARKOV MODELS**

#### **Hidden Markov Model**

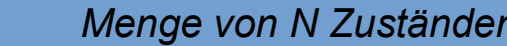

 $Q = q_1 q_2 ... q_N$ 

*A = a11 a12 … aN1 … aNN Übergangswahrscheinlichkeitsmatrix A*

*π = π1, π2, …, π<sup>N</sup> Initiale Wahrscheinlichkeitsverteilung über den Zuständen*

*O = o1 o2 … oT Sequenz von T Beobachtungen, gezogen aus Vokabular V*

*B = bi(ot) Sequenz von Beobachtungs-/Emissionswahrschienlichkeiten*

#### **HIDDEN MARKOV MODELS**

– Es gilt (für HMMs erster Ordnung), ebenfalls die **Markow-Annahme** (für eine *Zustandssequenz* q<sub>1</sub>, q<sub>2</sub>, ... q<sub>i</sub>):

$$
P(q_i = a|q_1...q_{i-1}) = P(q_i = a|q_{i-1})
$$

*(WKT eines Zustands hängt nur ab vom vorigen Zustand qi-1)*

– Des weiteren die **Ausgabeunabhängigkeit**:

$$
P(o_i|q_1, ..., q_i, ..., q_T, o_1, ..., o_i, ..., o_T) = P(o_i|q_i)
$$

*(WKT einer Beobachtung oi hängt nur ab vom Zustand qi der sie hervorgebracht hat)*

Zeit für ein **Beispiel** – wir erstellen unseren eigenen **Bigramm-HMM-Tagger.**

*→ Was benötigen wir dafür?*

**Training**

Unsere Trainingsdaten:

the/D fake/Ad cats/N hunt/V stupid/Ad mice/N

mice/N fake/V the/D hunt/N

the/D cats/N fake/V mice/N cats/N

*N: Nomen V: Verb D: Determinativ Ad: Adjektiv*

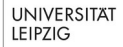

**Übergangswahrscheinlichkeiten A** (inklusive Start)

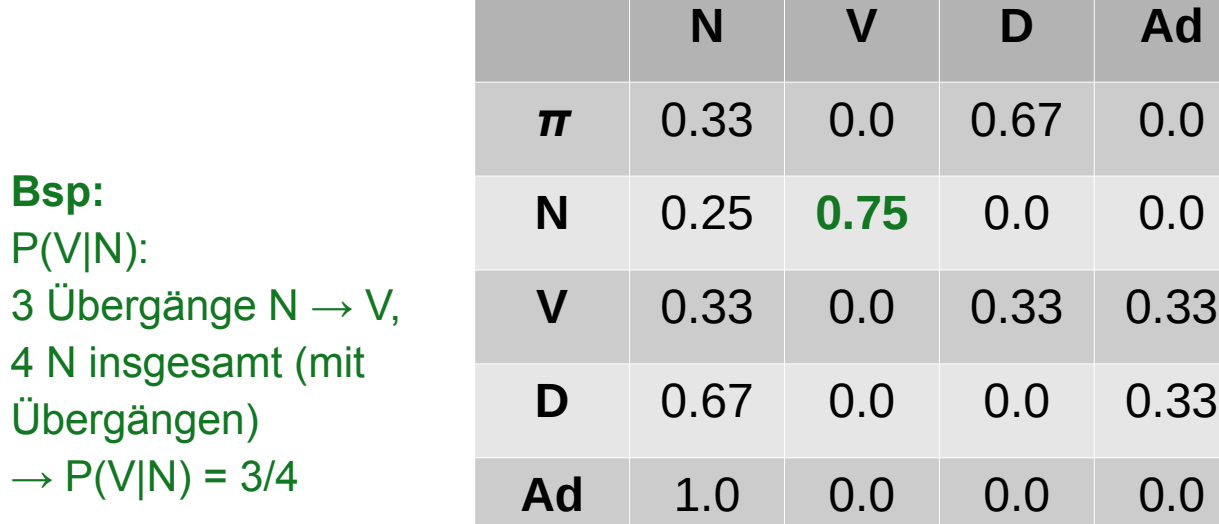

**Bsp:**

#### **Emissionswahrscheinlichkeiten B**

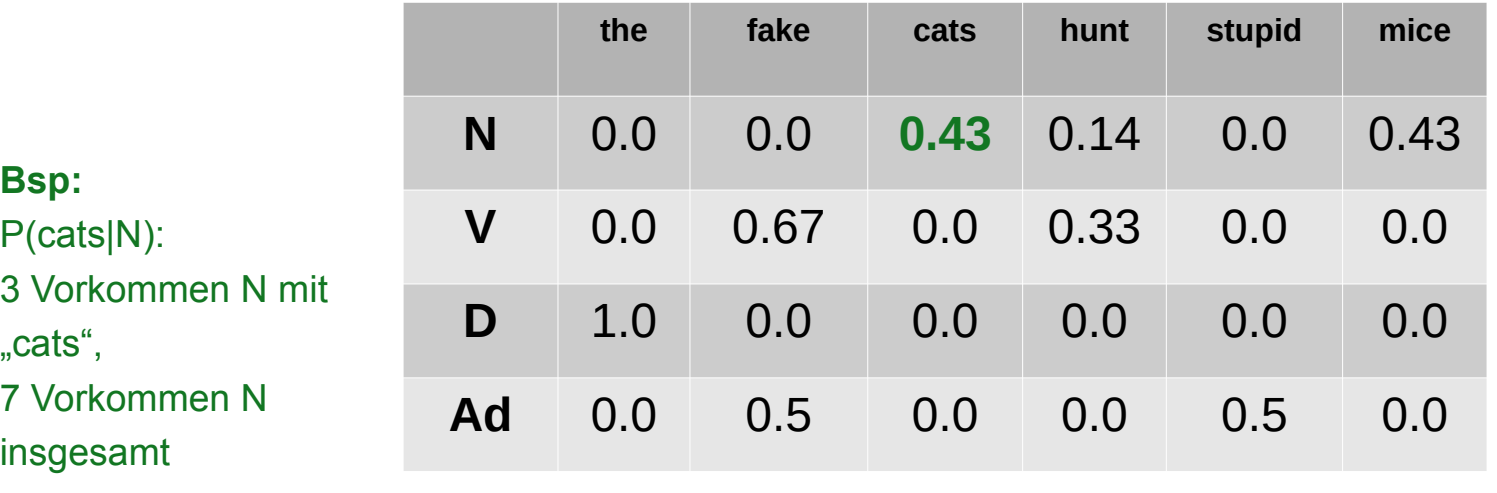

 $\rightarrow$  P(cats|N) = 3/7

Training abgeschlossen. **Jetzt: Beobachtungssequenz** als Input

*cats hunt stupid homework*

*→ Was nun?*

**Decoding**

**Input: Beobachtungssequenz** *w1 … w<sup>n</sup>*

**Ziel:** *wahrscheinlichste* **Tagsequenz** *t1 … t<sup>n</sup>*

Also: 
$$
\hat{t}_{1:n} = \underset{t_1...t_n}{\text{argmax}} P(t_1...t_n|w_1...w_n)
$$

#### *→ Wie ist das machbar mit unserem HMM-Tagger?*

**Decoding**

(1) 
$$
\hat{t}_{1:n} = \underset{t_1...t_n}{\text{argmax}} P(t_1...t_n|w_1...w_n)
$$

**Decoding**

(1) 
$$
\hat{t}_{1:n} = \underset{t_1...t_n}{\operatorname{argmax}} P(t_1...t_n | w_1...w_n)
$$
  
\n(2)  $\hat{t}_{1:n} = \underset{t_1...t_n}{\operatorname{argmax}} \frac{P(w_1...w_n | t_1...t_n) P(t_1...t_n)}{P(w_1...w_n)}$  (Bayes)

**Decoding**

(1) 
$$
\hat{t}_{1:n} = \underset{t_1...t_n}{\operatorname{argmax}} P(t_1...t_n | w_1...w_n)
$$
  
\n(2)  $\hat{t}_{1:n} = \underset{t_1...t_n}{\operatorname{argmax}} \frac{P(w_1...w_n | t_1...t_n) P(t_1...t_n)}{P(w_1...w_n)}$  (Bayes)

(3) 
$$
\hat{t}_{1:n} = \underset{t_1...t_n}{\operatorname{argmax}} P(w_1...w_n|t_1...t_n) P(t_1...t_n)
$$
 (Vereinfachung)

(3) 
$$
\hat{t}_{1:n} = \underset{t_1...t_n}{\arg\max} P(w_1...w_n|t_1...t_n) P(t_1...t_n)
$$

(3) 
$$
\hat{t}_{1:n} = \underset{t_1...t_n}{\arg\max} P(w_1...w_n|t_1...t_n) P(t_1...t_n)
$$

(4) 
$$
P(t_1...t_n) \approx \prod_{i=1}^n P(t_i|t_{i-1})
$$

(Markow-Annahme)

### **HIDDEN MARKOV MODELS - BEISPIEL** (3)  $\hat{t}_{1:n} = \text{argmax } P(w_1 ... w_n | t_1 ... t_n) P(t_1 ... t_n)$ *t* 1 ...*t n*

(4) 
$$
P(t_1...t_n) \approx \prod_{i=1}^n P(t_i|t_{i-1})
$$

(Markow-Annahme)

(5) 
$$
P(w_1...w_n|t_1...t_n) \approx \prod_{i=1}^n P(w_i|t_i)
$$
 (Augabeunabhängigkeit)

## **HIDDEN MARKOV MODELS - BEISPIEL** (3)  $\hat{t}_{1:n} = \text{argmax } P(w_1 ... w_n | t_1 ... t_n) P(t_1 ... t_n)$ *t* 1 ...*t n*

(4) 
$$
P(t_1...t_n) \approx \prod_{i=1}^n P(t_i|t_{i-1})
$$

(Markow-Annahme)

(5) 
$$
P(w_1...w_n|t_1...t_n) \approx \prod_{i=1}^n P(w_i|t_i)
$$

(5) (Ausgabeunabhängigkeit)

(6) 
$$
\hat{t}_{1:n} = \underset{t_1...t_n}{\text{argmax}} P(t_1...t_n|w_1...w_n) \approx \underset{t_1...t_n}{\text{argmax}} \prod_{i=1}^n P(w_i|t_i) P(t_i|t_{i-1})
$$

**Decoding**

**Input:** *cats hunt stupid homework*

$$
\hat{t}_{1:n} = \underset{t_1...t_n}{\text{argmax}} \ P(t_1...t_n|w_1...w_n) \approx \underset{t_1...t_n}{\text{argmax}} \prod_{i=1}^n \ P(w_i|t_i) \ P(t_i|t_{i-1})
$$

*→ Wie finden wir (auch für größere Tagsets) schnell eine Lösung?*

#### **Decoding**

**Viterbi-Algorithmus** 

**A:**

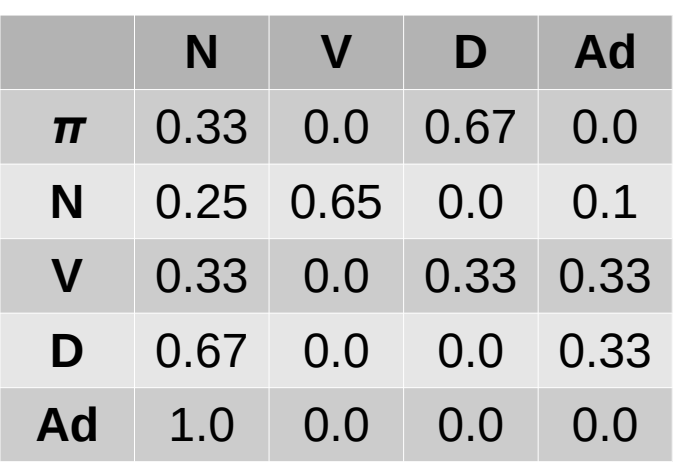

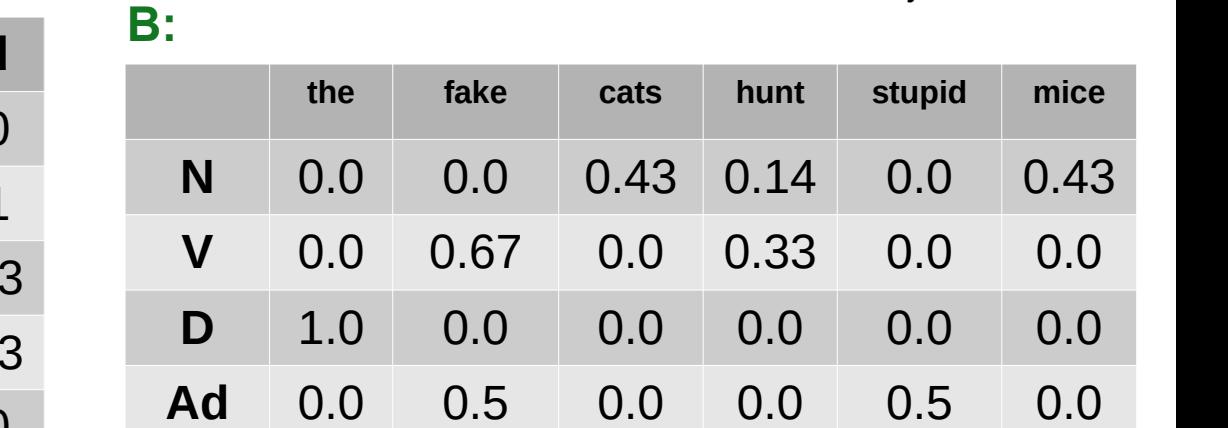

#### **Decoding - Viterbi-Algorithmus**

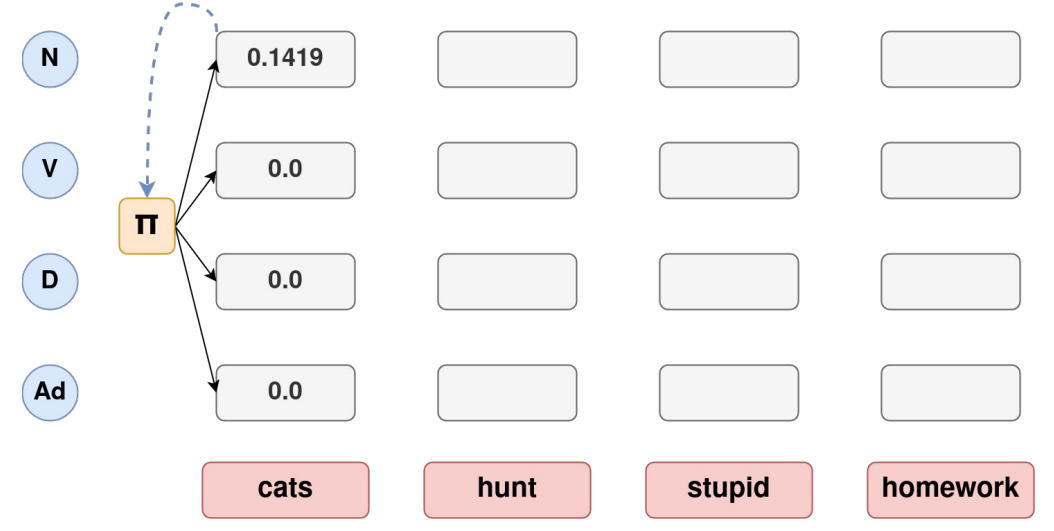

*P(N | π) \* P( cats | N) = 0.1419*

#### **Decoding - Viterbi-Algorithmus**

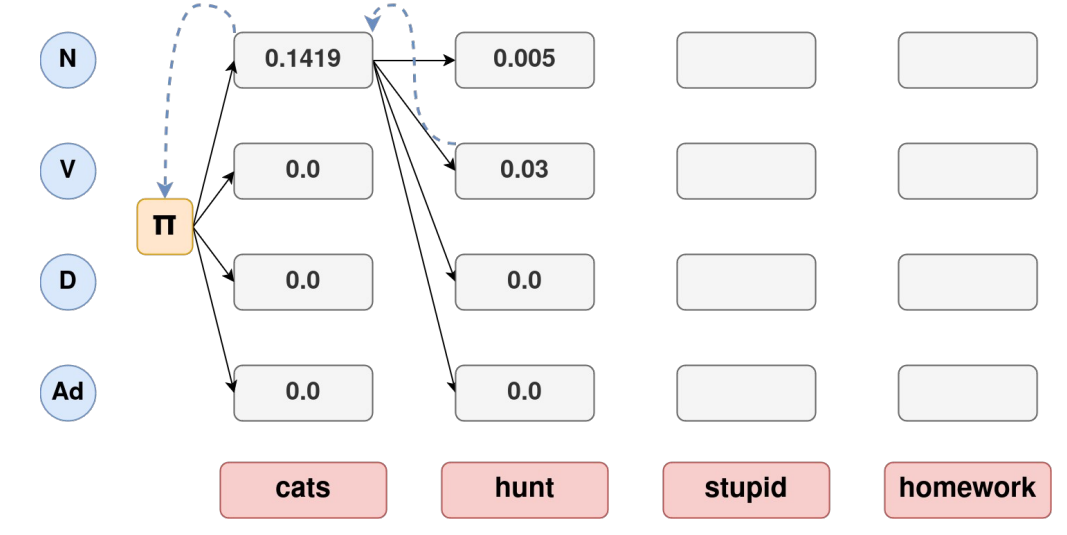

*0.1419 \* P(N | N) \* P( hunt | N) = 0.005*

#### **Decoding - Viterbi-Algorithmus**

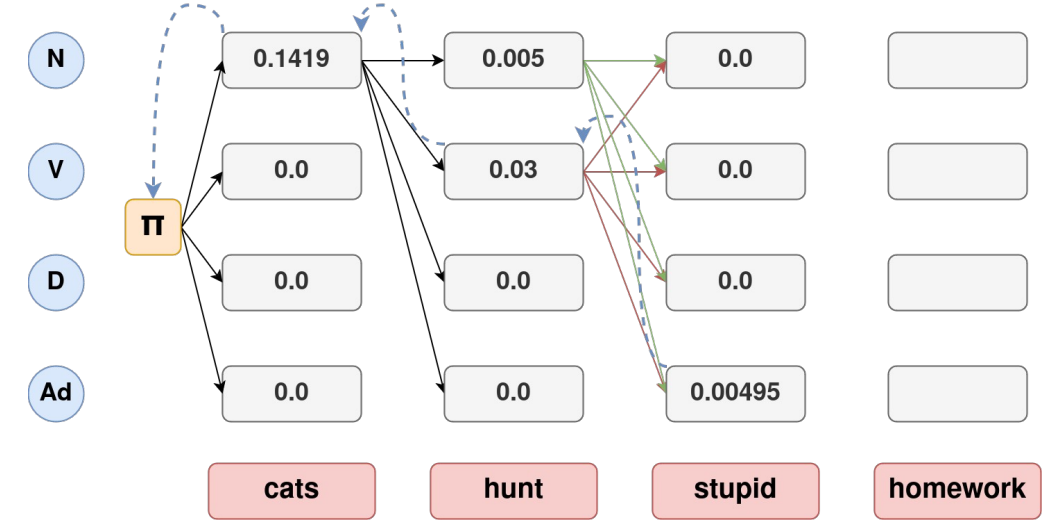

**Hier:** zwei Optionen für unterste Zelle → **Maximum wählen**!

*max( 0.005 \* P(Ad | N) \* P( stupid | Ad ) = 0.00025*

 *0.03 \* P(Ad | V) \* P( stupid | Ad ) = 0.00495* )

#### **Decoding - Viterbi-Algorithmus**

*cats hunt stupid homework*

*→ Was tun bei Out-of-Vocabulary-Worten?* 

#### **Decoding - Viterbi-Algorithmus**

 *cats hunt stupid homework*

*→ Was tun bei Out-of-Vocabulary-Worten?* 

#### **Zum Beispiel:**

- Tag-Häufigkeiten von Worten mit Häufigkeit 1 heranziehen
- Morphologie o.äh. berücksichtigen
- Nur P(ti|ti-1) beachten (*hier verwendet*)

#### **Decoding - Viterbi-Algorithmus**

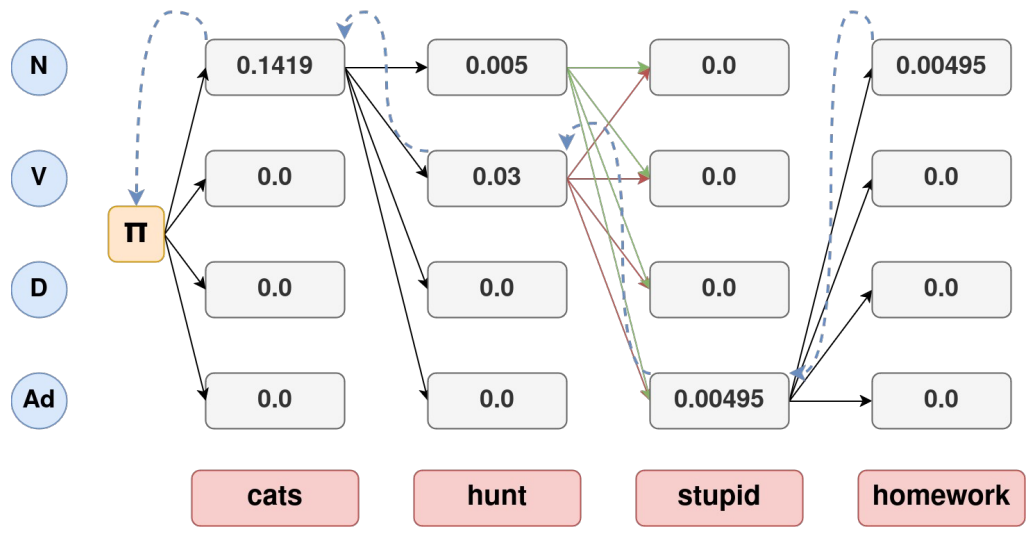

#### *0.00495 \* P(N | Ad) = 0.00495*

#### **Decoding - Viterbi-Algorithmus**

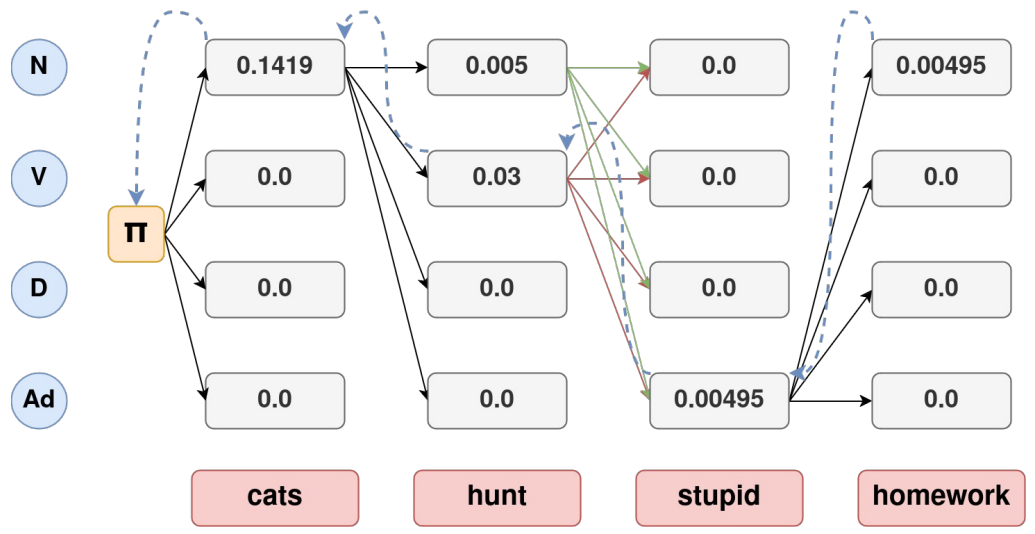

**Zuletzt: Backtracing** des optimalen Pfades ( $N \rightarrow Ad \rightarrow V \rightarrow N$  für " $N V Ad N$ ")

#### **ZUSAMMENFASSUNG**

**Heute besprochen:**

- Markov Chains
- Hidden Markov Models
- Viterbi-Algorithmus

#### **Danke fürs Zuhören!**

*Quelle:*

*D. Jurafsky, J. H. Martin: Speech and Language Processing (3rd ed. Draft), [https://web.stanford.edu/~jurafsky/slp3/,](https://web.stanford.edu/~jurafsky/slp3/) 2021*